# Items required to submit and application to Underwriting

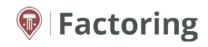

#### COMPANY INFORMATION

Company Name & DBA if applicable

(FMCSA/DOT/SOS names needs to match)

SOS

(Status must be active)

**Active Carrier Authority** 

(If pending must notate)

**Physical Address** 

**Business Phone Number** 

**Business Tax ID** 

**Legal Form of Business** 

(match articles and the FMCSA)

**State of Formation** 

DOT, MC, # of Trucks, and Operating Authority

Prior Experience with Factoring Companies

(If has factoring company please note buyout eligibility date)

**Business Phone Number** 

**Business Tax ID** 

**Factoring Company Name** 

When did you work with them, outstanding balance, LOR

**Referral Information** 

## **APPLICATION DISCLOSURE**

Name of an owner over 25% ownership -need operating agreement with all owner's signatures showing % of ownership

Title

(Manager, owner, president, CEO)

Check the "Agree" box Additional Documents

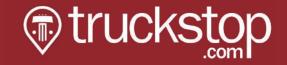

## Items required to submit and application to Underwriting

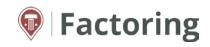

### BUSINESS OWNER INFORMATION

**Full Name** 

(Including JR & SR if applicable, match driver's license)

**Home Address** 

**Phone Number** 

(Unique for each applicant)

**Email** 

(Unique for each applicant)

**Social Security Number** 

**Date of Birth** 

Title/Ownership Position

**Ownership Percentage** 

Non CDL

(Notate hotshot or owner with leased on driversleased drivers must haul under applicant name and applicant must carry insurance on the leased drivers)

Non CDL owner with leased on drivers will need to provide a lease agreement

### **UPLOAD FIELDS**

Upload Articles of Organization/Incorporation, DBA registration and Operating Agreement (If applicable)

DL for each driver

**Upload COI** 

Upload voided check for direct deposit

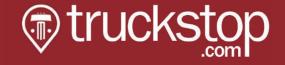